## **SIMPLEHEADER**

The **Simple Header Policy** sets, updates and/or removes headers on request, response or both. The values can be literal strings, environment or system properties. Headers can be removed by simple string equality or regular expression.

⋒ The X-API-Key cannot be added to a header. Use the [API Key policy](https://doc.scheer-pas.com/display/APIMGMNT/APIKEY) to do this.

## <span id="page-0-0"></span>Configuration Options

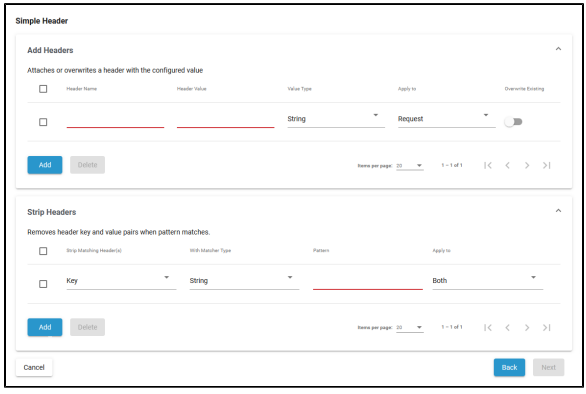

## <span id="page-0-1"></span>Add Headers

Add headers to a request, response or both, or overwrite headers.

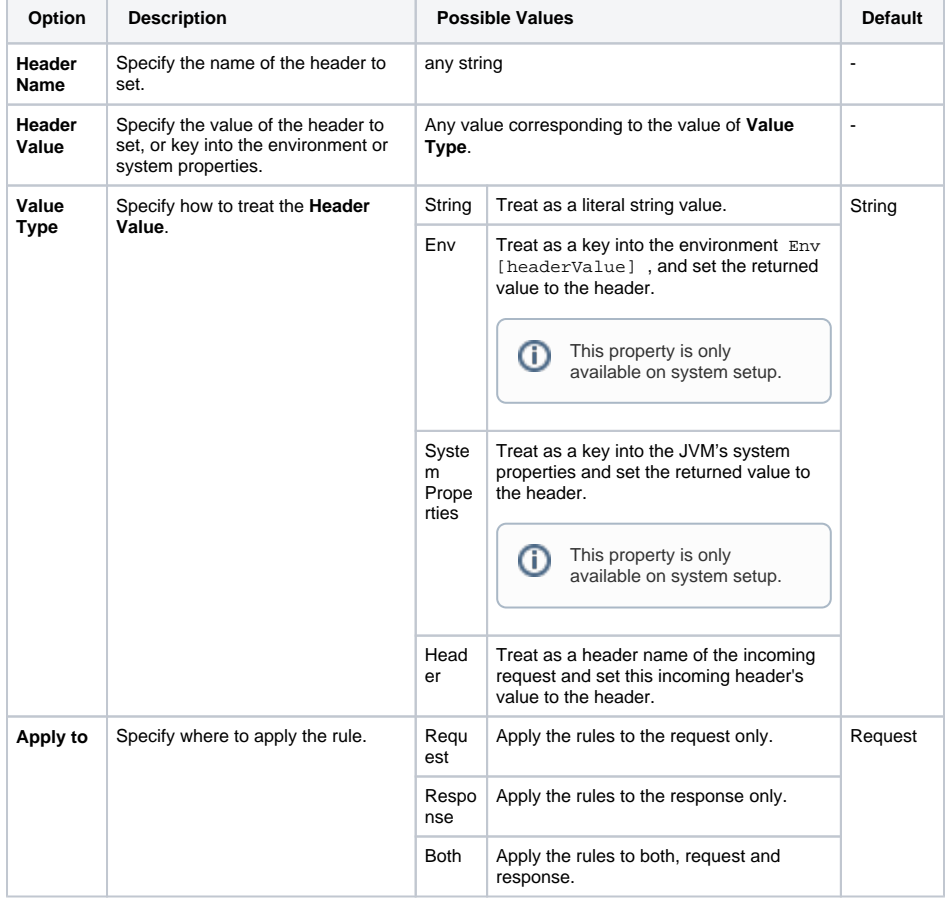

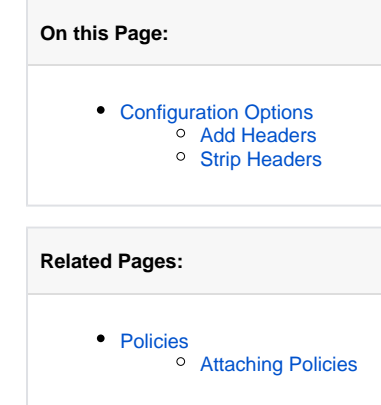

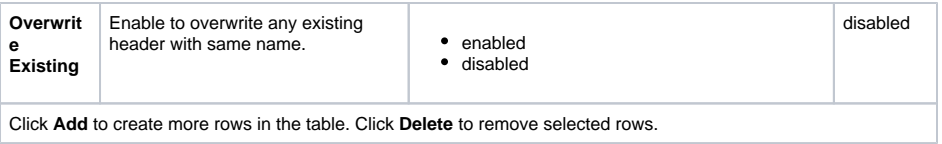

## <span id="page-1-0"></span>Strip Headers

Remove headers matching a pattern from a request, response or both.

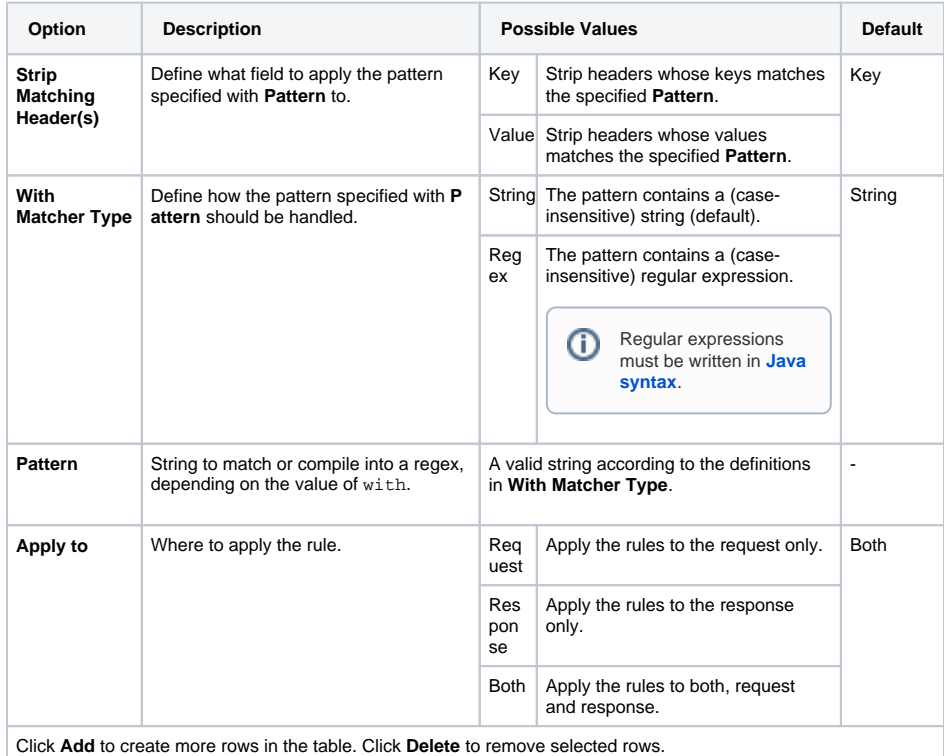